**NEBRASKA** Air Quality Operating Permit Application **DEPT. OF ENVIRONMENT AND ENERGY FORM 3.0: Pollutant Emissions Summary** 

## **Section 3.1: Emissions Summary**

**SOURCE NAME: DATE:** 

**NDEE FACILITY ID#:** 

## **IMPORTANT: PLEASE READ THE INSTRUCTIONS BELOW PRIOR TO COMPLETING THIS FORM. Please type responses or use black ink. Do NOT use pencil.**

All emission points must be included in the Emission Point ID# column. For each emission point, **indicate the potential quantity, in pounds per hour (lbs/hr) and tons per year (tons/year),** of each regulated pollutant that may be emitted. The total potential emissions for each regulated pollutant is the sum of each respective pollutant column. Attach additional copies of the tables in Section 3.1 as necessary. Please attach equations, emission factors, their sources, assumptions used in the calculations, and any other information that will help the NDEE evaluate the emissions calculations .

Please check, if applicable:  $\Box$  Multiple Section 3.1 pages attached

If you are providing a Substitute Section 3.1, indicate this on Form 1.0, Section 1.1 Checklist. You do not need to include blank Section 3.1 pages in your application. Be sure to include all of the information required below in your substitute document.

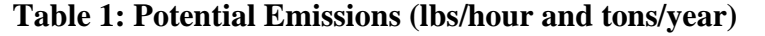

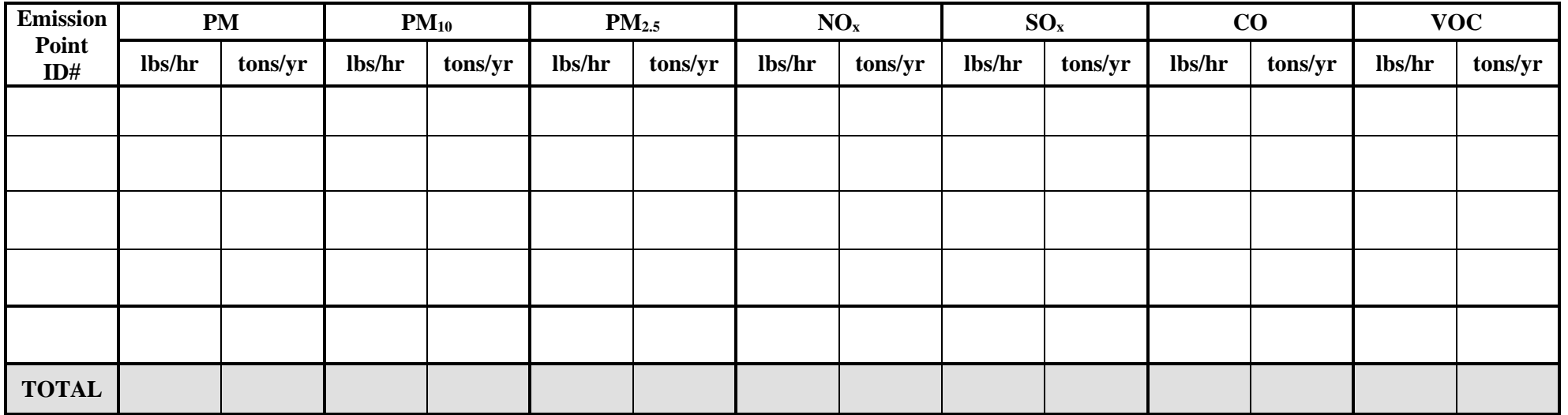

## **NEBRASKA** Air Quality Operating Permit Application **FORM 3.0: Pollutant Emissions Summary**

## **Section 3.1: Emissions Summary**

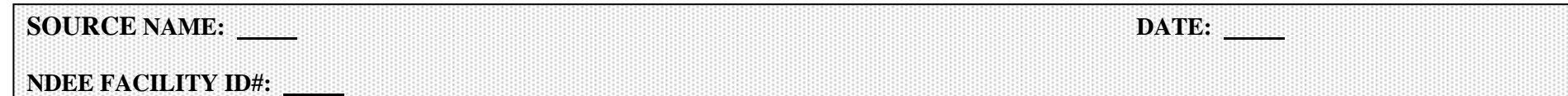

All emission points must be included in the Emission Point ID# column. For each emission point, **indicate the actual quantity in pounds per hour (lbs/hr)**  and tons per year (tons/year) of each regulated pollutant that may be emitted. The total potential emissions for each regulated pollutant is the sum of each respective pollutant column. Attach additional pages as needed.

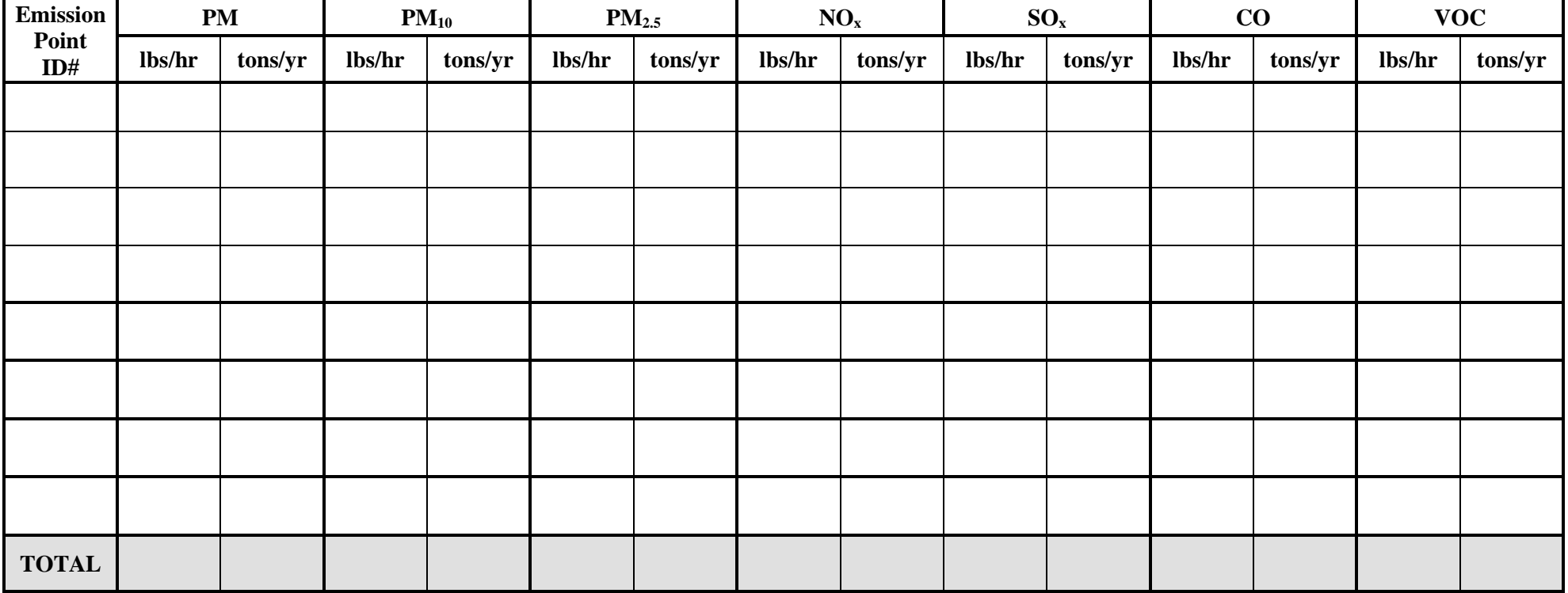

#### **Table 2: Actual Emissions (lbs/hour and tons/year)**

# **Air Quality Operating Permit Application PEPT. OF ENVIRONMENT AND EMERGY** Form 3.0: Pollutant Emissions Summary

## **Section 3.1: Emissions Summary**

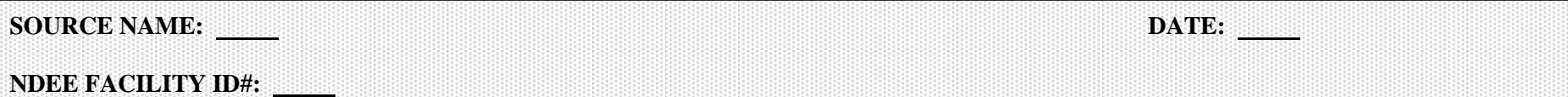

All emission points must be included in the Emission Point ID# row across the top of the table. In Column 1, labeled "Hazardous Air Pollutants," list the Hazardous Air Pollutants (HAPs) that are emitted in source-wide quantities greater than reporting levels in Title 129, Appendix I Hazardous Air Pollutants or Appendix III (by name). For each emission point, **indicate the potential quantity in tons per year (ton/yr)** of each HAP that is emitted. The total potential HAP emissions from a single emission point is the sum of emissions in that emission point's column. The total potential emissions of an individual HAP is the sum of each respective HAP row. Attach additional pages as needed.

#### **Table 3: Potential HAP Emissions (tons/year)**

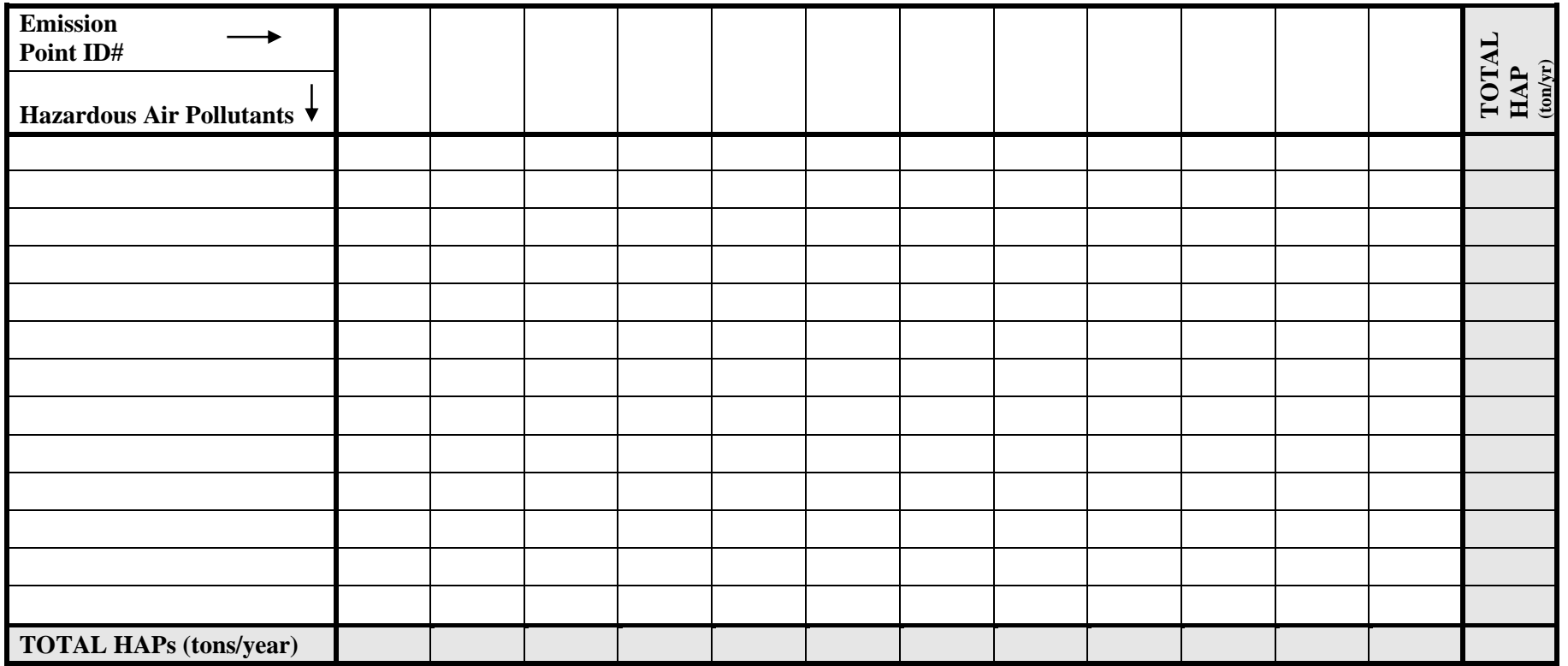

# **Air Quality Operating Permit Application**  *DEPT. OF ENVIRONMENT AND ENERGY* FOrm 3.0: Pollutant Emissions Summary

## **Section 3.1: Emissions Summary**

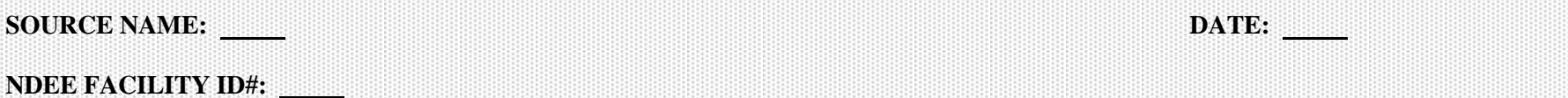

All emission points must be included in the Emission Point ID# row across the top of the table. In Column 1, labeled "Hazardous Air Pollutants," list the same Hazardous Air Pollutants (HAPs) that are listed in Table 3. For each emission point, **indicate the actual quantity in tons per year (ton/yr)** of each HAP that is emitted. The total actual HAP emissions from a single emission point is the sum of emissions in that emission point's column. The total actual emissions of an individual HAP is the sum of each respective HAP row. Attach additional pages as needed.

#### **Table 4: Actual HAP Emissions (tons/year)**

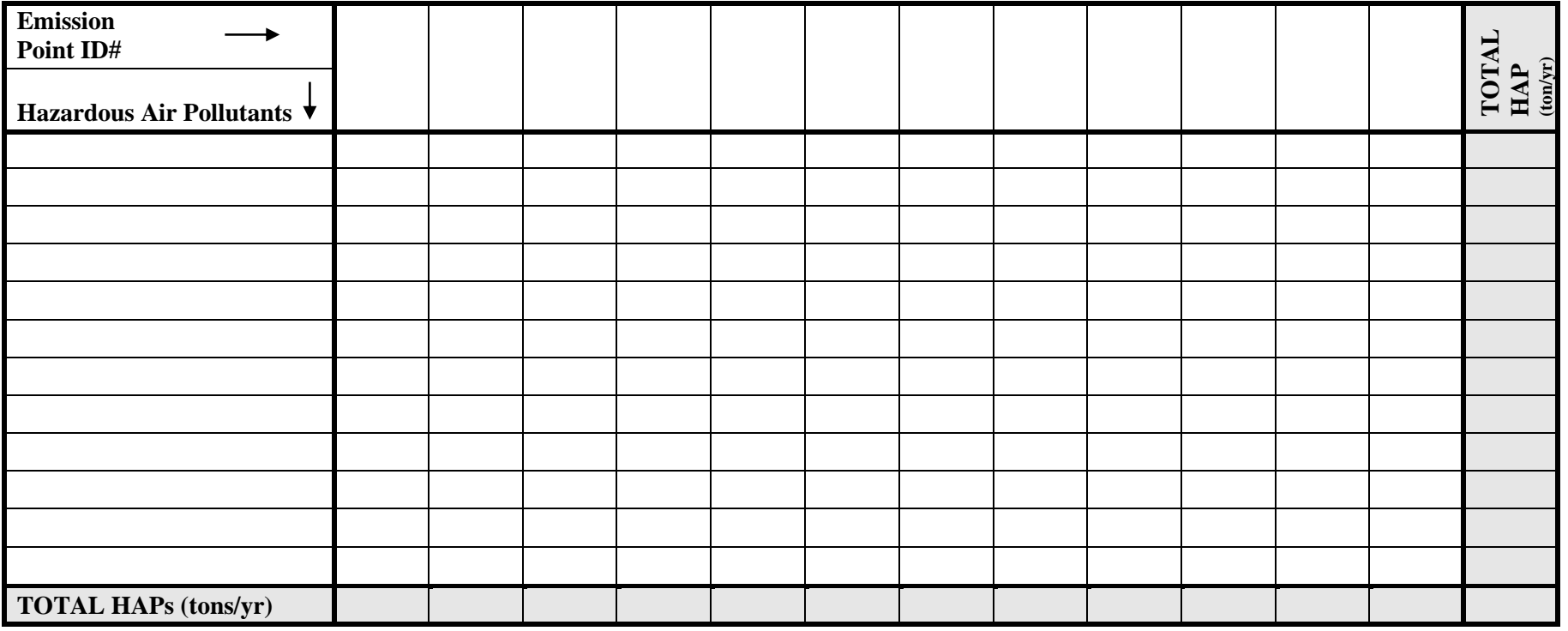

# **Air Quality Operating Permit Application PEPT. OF ENVIRONMENT AND EMERGY** Form 3.0: Pollutant Emissions Summary

## **Section 3.1: Emissions Summary**

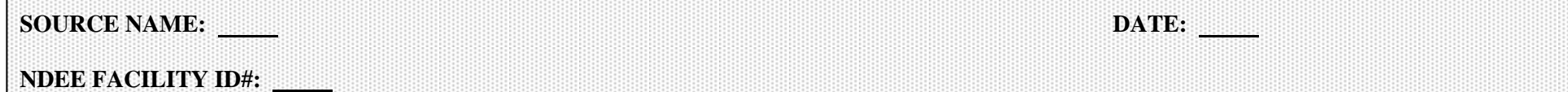

All emission points must be included in the Emission Point ID# column. For each emission point, enter the **potential** emissions of each greenhouse gas (GHG) and the total GHGs **in tons per year on a mass basis.** You must also provide **the carbon dioxide equivalents (CO2e) in tons per year.** CO2e is calculated by multiplying the individual GHGs emissions by the pertinent greenhouse warming potential (GWP) from Table A-1, Global Warming Potentials at 40 CFR 98 Subpart A as published in 74 Federal Register 56395 on October 30, 2009. For your convenience, we have included the GWP for Methane and Nitrous Oxide. If your source emits one or more of the GHGs not included in the table, use the columns that allow you to fill in GHGs names to report those emissions. The total potential emissions are the sum of each respective column and row.

#### **Table 5: Potential Greenhouse Gases Emissions (tons/year and CO<sup>2</sup> equivalents in tons/year)**

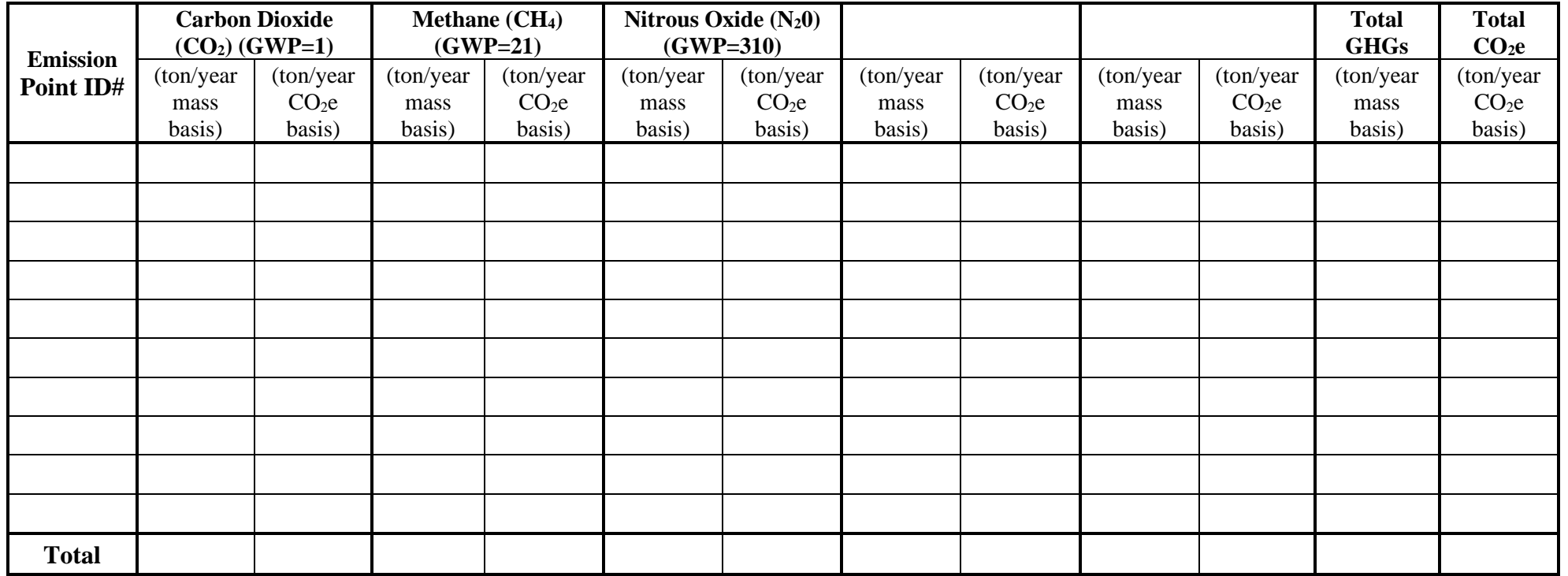

# **Air Quality Operating Permit Application PEPT. OF ENVIRONMENT AND EMERGY** Form 3.0: Pollutant Emissions Summary

#### **Section 3.1: Emissions Summary**

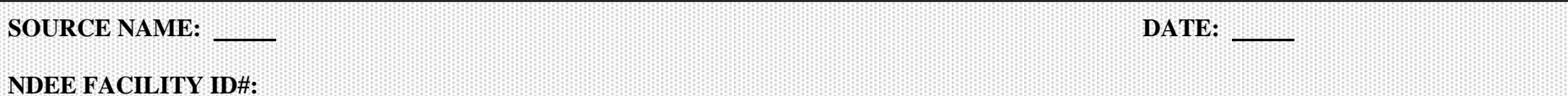

All emission points must be included in the Emission Point ID# column. For each emission point, enter the **actual** emissions of each greenhouse gas (GHGs) and the total GHGs **in tons per year on a mass basis.** You must also indicate **the carbon dioxide equivalents (CO2e) in tons per year.** CO2e is calculated by multiplying the individual GHGs emissions by the pertinent greenhouse warming potential (GWP) from 40 CFR Part 98, Subpart A, Table A-1 and summing the results. For your convenience, we have included the GWP for Methane and Nitrous Oxide. If your source emits one or more of the GHGs not included in the table, use the columns that allow you to fill in GHGs names to report those emissions. The total actual emission are sum of each respective column and row.

**Table 6: Actual Greenhouse Gases Emissions (tons/year and CO<sup>2</sup> equivalents in tons/year)**

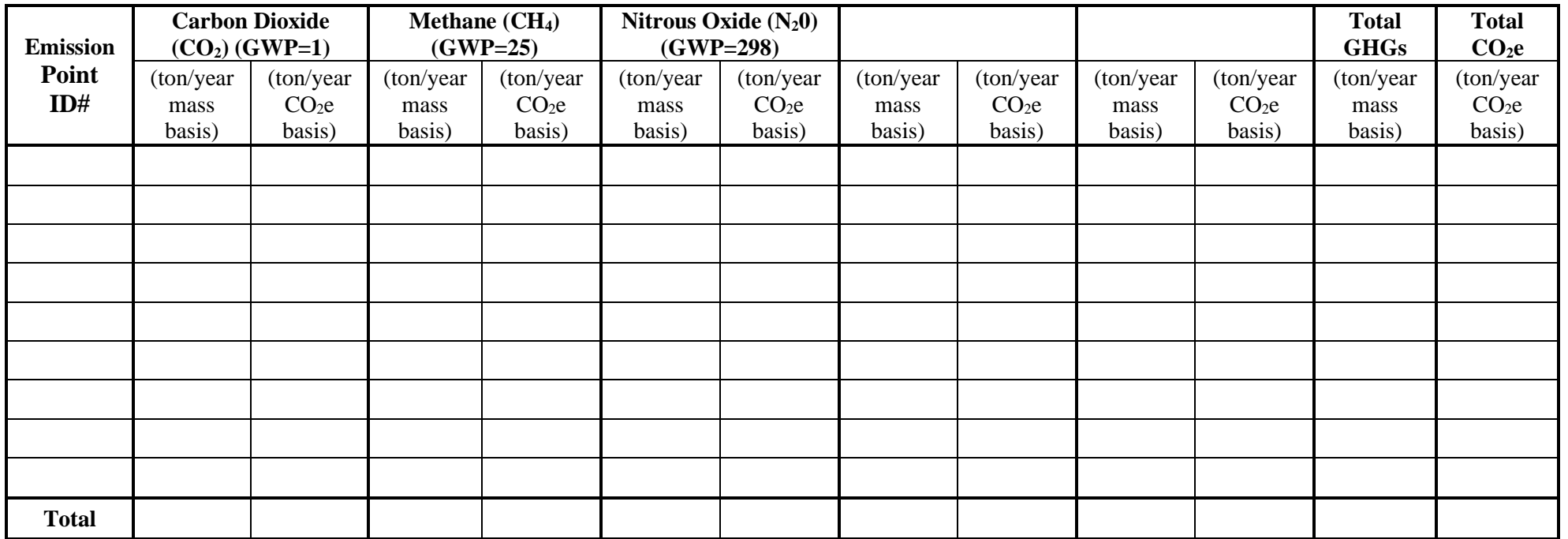